## Lezione 2: tipi e funzioni predefinite in OCaml

Corso di Linguaggi di Programmazione

Vincenzo Ciancia ISTI/CNR Pisa vincenzo.ciancia@isti.cnr.it

#### Un po' di programmazione spicciola

Come si programma in pratica in OCaml?

Un file OCaml ha estensione ".ml" Le dichiarazioni vengono lette ed eseguite ad una ad una.

let  $x = 3;$ 

let z = print string "Hello world!";; let = print string "Hello world!";; print string "Hello world!";;

## print???

I linguaggi funzionali, in linea di principio, non hanno stato o side-effects

Q: cosa sono i side effects?

A: le modifiche allo "stato del mondo" che un programma può fare comunicando con il mondo esterno

E' sempre necessario comunicare col mondo esterno?

## Side effects??

La risposta lunga, è... molto lunga, e passa per Miranda, Haskell, le *monadi*.

- La risposta breve è: SI, è necessario comunicare con il mondo esterno.
- La funzione "print\_string" fa questo.

Come side effect, a noi serve soprattutto stampare, dato che usiamo OCaml solo come meta-linguaggio

#### Funzioni di stampa in OCaml

```
# print string;;
- : string - unit = \langlefun>
# print int;;
-: int \rightarrow unit = \langlefun>
```

```
# print string "ciao";;
ciao - : unit = ()# print int 3;;
3 - : unit = ()
```
# Printf.printf "%s è una stringa, ma %d è un intero\n" "Questa" 3;; Questa è una stringa, ma 3 è un intero  $-$  : unit = ()

Il tipo "unit" ha un solo valore: () Serve a "non restituire niente" restituendo un valore non-informativo

#### Domanda:

In matematica (quindi, senza side effects!) dato un insieme S e un singoletto {x},

7

Quante funzioni ci sono da S a {x}?

#### Risposta:

C'è una sola funzione da S a {x}, quella che restituisce sempre x.

I side effects sono "fuori" dalla teoria degli insiemi, quindi fuori dal nostro semplice modello mentale matematico

Conviene separare chiaramente i side effects dalla matematica: scrivere funzioni senza interazione, poi chiamarle dal "top-level", cioè dalla sequenza di istruzioni principale.

## Invocazione di un programma

Un programma OCaml è una sequenza di dichiarazioni e/o statement in un file .ml

Esecuzione: ocaml nomefile.ml Compilazione: ocamlc nomefile.ml -o nomefile(.exe)

Esecuzione del codice compilato: ./nomefile(.exe)

#### Caveat

Particolarità del parser di ocaml possono causare strani errori nelle istruzioni del programma principale. Per evitarli usare la forma:

let main = ISTRUZIONI

invece di usare semplicemente

ISTRUZIONI

## Non si vedono i side effects nei tipi delle funzioni

```
# let test () = ();;
val test : unit -> unit = <fun>
# test;;
- : unit -> unit = <fun>
# print newline;;
- : unit \rightarrow unit = \langlefun>
# test ();;
- : unit = ()# print newline ();;
```

```
- : unit = ()
```
## Una funzione di stampa "comoda"

Per comodità, invece di print\_int, print\_string, print\_newline e quant'altro, useremo la versione OCaml della printf del C.

Una funzione dal tipo complicato

Costruita "col cacciavite" e non definibile dall'utente Formalmente, una funzione di libreria, in pratica, più parte del linguaggio che delle librerie standard

## Printf.printf

La funzione da usare è chiamata "printf" e si trova nel *modulo* Printf.

Non sapendo cosa sono i moduli, all'inizio del programma scriviamo

```
Open Printf;;
```

```
# printf "ciao\n";;
ciao
```

```
- : unit = ()
```
#### Sintassi alternativa

# Printf.printf "ciao\n";;

Quando si usa solo "printf", funziona solo se si è usato "open Printf" prima.

Printf.printf, al contrario, funziona sempre, ma è più lungo da scrivere e da leggere

#### Placeholders

La funzione printf è comoda perchè ci permette di inserire variabili e risultati di espressioni al posto di particolari sequenze di caratteri chiamate *placeholder* # printf "La somma di %s e quattro ha %i cifre e fa  $i\$ <sup>"</sup> "tre" 1 (3+4);; La somma di tre e quattro ha 1 cifre e fa 7

 $-$  : unit =  $()$ 

# Dove trovare documentazione su printf?

#### Nel manuale di OCaml!

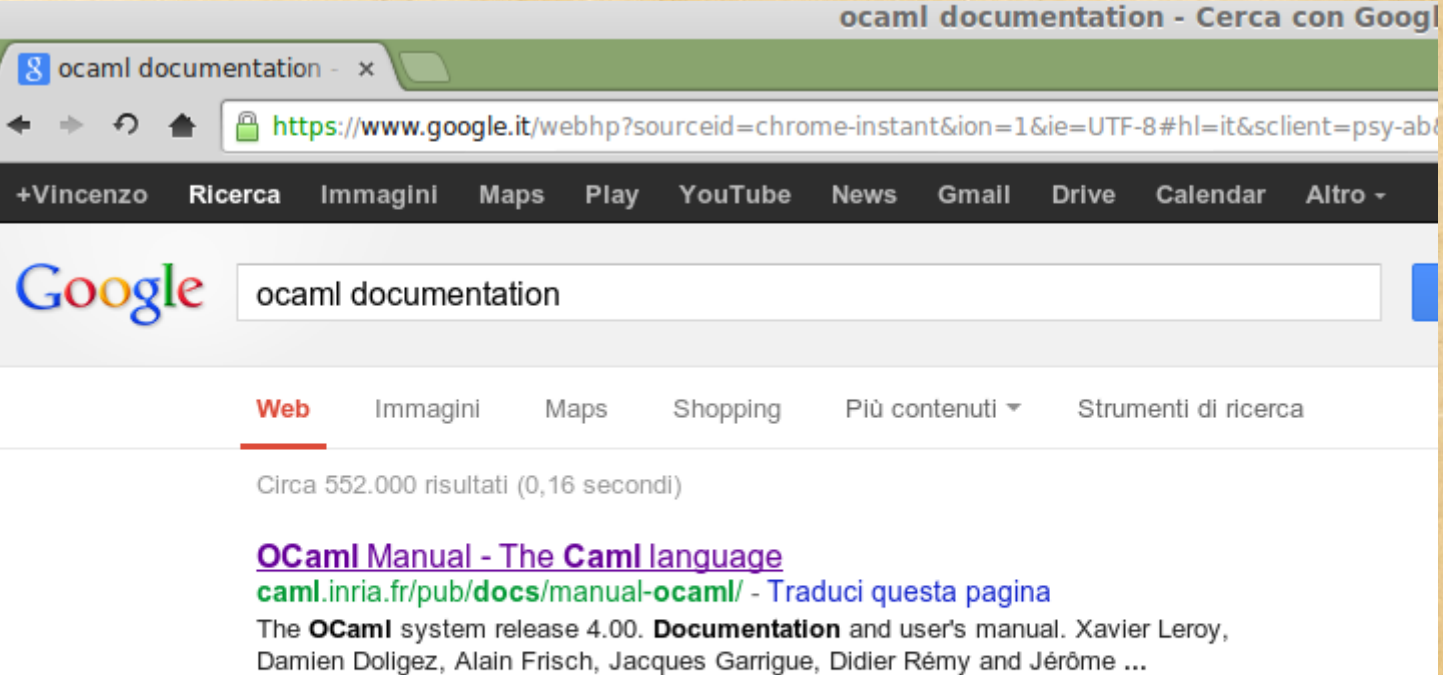

The core language - Index of modules - The core library - Labels and variants

#### **Documentation - The Cami language - Inria**

caml.inria.fr/resources/.../index.en.h... - Traduci questa pagina

10+ elementi - Documentation. On this Page. Tutorials on OCamI; Tutorials ...

OCamLmanual provides an introduction to the core language, objects and

#### Nella standard library, nel modulo printf:

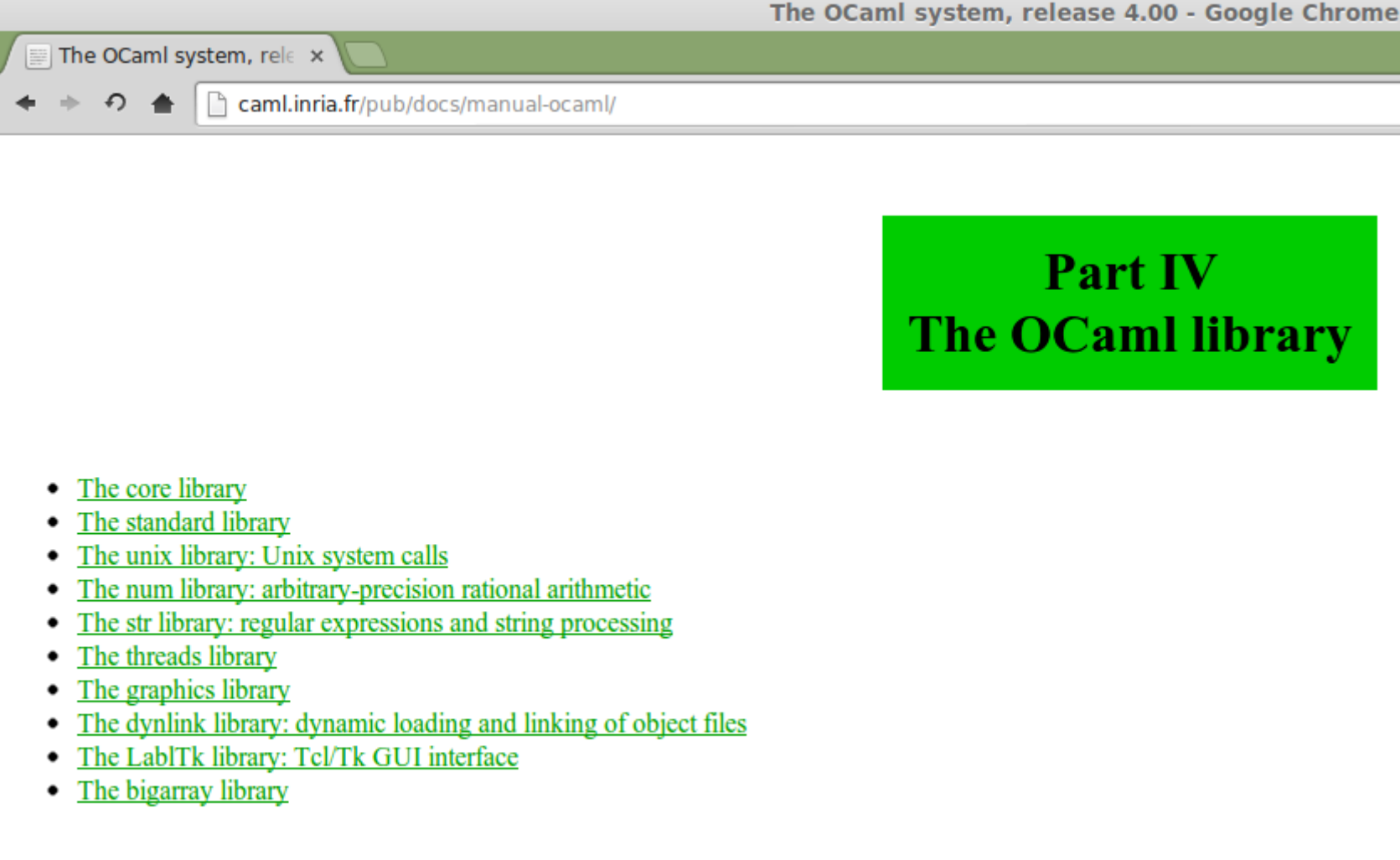

#### Controllo di sequenza

Se un programma ha dei side effects, diventa importante l'**ordine di valutazione** delle istruzioni.

Per questo nel linguaggio ocaml c'è l'operatore di sequenza ";" che consente di eseguire due o più istruzioni di seguito

let main =

 Printf.printf "Prima riga\n"; Printf.printf "Seconda riga\n"; Printf.printf "Terza riga \n";;

### Definizioni per casi e *pattern matching*

### Pattern matching

```
# type int or string = I of
int | S of string;;
type int or string = I of
int | S of string
# let is int x =      match x with 
            I i x \rightarrow true        | S s_x > false;;
val is int : int or string
\rightarrow bool = \langlefun>
```
- # is int (S "c");; - : bool = false # is int  $(I 1);$
- : bool = true

#### Molte sintassi alternative

- $#$  let is\_int  $x =$  match x with I i x -> true  $|$  S s x -> false;;
- # let is\_int = function I x i -> true | S x\_s > false;;
- $#$  let is int = fun x -> match x with I x i -> true | S x s -> false;;

#### Cosa vuol dire "match"?

match x with  $C(x1,x2,...,xn)$  -> ESPRESSIONE(x1,x2,...,xn,x)

Trova la più semplice istanziazione delle variabili x1,...,xn che rende x uguale a C(x1,...,xn)

Se esiste!

#### Cosa succede se non esiste?

Provate a definire

let is  $int x =$  match x with I x i  $\rightarrow$  true;;

Cosa succede se si chiede all'interprete:

# is int (S "ciao");;

## Cosa vuol dire "fun"?

Le funzioni in OCaml sono valori, così come gli interi e le stringhe.

In OCaml posso scrivere la stringa "ciao" e l'intero 3, senza dovergli dare un nome

Posso scrivere anche una funzione "immediatamente" senza doverle dare un nome?

#  $(fun x - > x + 1)$   $(2)$ ;

: int = 3

#### Notazione, notazione...

Ecco spiegata la seguente notazione, che è solo un'associazione nome/valore: let is  $int =$ 

```
(fun x -      match x with       
        I x i -> true
      | S x s -> false);;
```
La notazione "function x -> ..." combina match e fun in un solo costrutto:

```
# let is int = (function
      I x i -> true
    | S x s -> false);;
```
#### Pattern matching su coppie

```
# let proj1 x = 
             match x with
            (x1, x2) \rightarrow x1;;
val proj1 : 'a * 'b -> 'a = <fun>
```

```
# proj1 (1,2);;
- : int = 1
```

```
# proj1 ("ciao",3);;
```

```
- : string = "ciao"
```
#### Funzioni ricorsive

# type nat = Zero | Succ of nat;;

```
# let rec to int x =
             match x with
             Zero \rightarrow 0| Succ y \rightarrow 1 + (to int y);;
```

```
# to int (Succ(Succ(Zero)));;
- : int = 2
```
# Un po' di matematica spicciola

### Definizioni induttive

Esercizio: prendete carta e penna

Definite per induzione l'insieme S delle sequenze finite di interi

Domanda: come si fa a definire l'insieme S delle sequenze finite di elementi presi da un insieme I? Come chiamereste tale insieme?

#### Definizioni induttive

Esercizio: definite tre funzioni per induzione sull'insieme S

1) length : S > Nat (quanti elementi?) 2) sum : S > Int (somma degli elementi?) 3) concat : S \* S > S (concatenazione)

### Almeno 2 soluzioni per S

Soluzione 1: S è il minimo insieme che contiene le sequenze vuote, gli interi, ed è chiuso per concatenazione di due sequenze Empty in S; i in Int => i in S;  $s1, s2$  in S => Concat( $s1, s2$ ) in S

Soluzione 2: S è il minimo insieme che contiene le sequenze vuote, ed è chiuso per concatenazione di un intero e una sequenza.

Empty in  $S$ ;  $s$  in  $S$ ,  $i$  in Int => Insert(i, $s$ ) in  $S$ 

### Almeno 2 soluzioni per S

Nella soluzione 1, abbiamo bisogno di assiomi aggiuntivi per dire ad esempio che

 $concat([1,2],[3]) = concat([1],[2,3])$ 

Nella soluzione 2, non serve nessun assioma!

Le "costruzioni libere" (= libere da assiomi) come la 2 sono rappresentabili in OCaml, le altre non in maniera automatica.

#### Definizioni induttive

Esercizio: definire le seguenti funzioni per induzione sull'insieme S

1) length : S > Nat (quanti elementi?) 2) sum : S > Int (somma degli elementi?)  $3)$  concat :  $S * S \rightarrow S$  (concatenazione?)  $(4)$  head :  $S \rightarrow$  Int (primo elemento?) 5)tail : S > S (tutto tranne il primo elemento?

## Passiamo a OCaml

#### **Esercizio:**

Definire in Ocaml il tipo s delle sequenze di interi, che sono o la sequenza vuota Empty, o la sequenza Insert(i,s) dove i è un intero e s una sequenza di interi

Definire la funzione length :  $s \rightarrow int$ 

Calcolare

length (Insert(3,Insert(4,Empty)))

#### Definire strutture dati in OCaml

#### Soluzione: length

# type s = Empty | Insert of (int \* s);; type  $s = Empty$  | Insert of (int \* s)

```
# let rec length x =                     
                match x with                       
                  Empty \rightarrow 0
               | Insert(n,y) \rightarrow 1 + (length y);;
val length : s \rightarrow int = \langle fun \rangle
```
# length (Insert(3,Insert(4,Empty)));;

:  $int = 2$ 

## Definire le funzioni...

sum : s -> int concat : s \* s -> s

#### Sum

# let rec sum x = match x with  $Empty$   $\rightarrow$  0 Insert  $(i, y)$  ->  $i$  + (sum y);;

sum (Insert(3,Insert(5,Empty)));;

## Concat

```
# let rec concat (x, y) =     match x with 
        Empty \rightarrow y
      | Insert(i,z) -> Insert(i,concat (z, y));;
val concat : s * s -> s = \frac{fun}{h}# concat (Empty,Empty);;
  : s = Empty
# concat (Empty,Insert(3,Insert(4,Empty)));;
- : s = Insert (3, Insert (4, Empty))
# concat (Insert(2,Insert(1,Empty)),Insert(3,Insert(4,Empty)));;
- : s = Insert (2, Insert (1, Insert (3, Insert (4, Empty))))
# concat (Insert(2,Insert(1,Empty)),Empty);;
 : s = Insert (2, Insert (1, Empty))
```
## Esercizio

Definire la funzione "prodotto" che moltiplica due sequenze di interi

Q: cosa fare quando la lunghezza delle due sequenze non è uguale?

#### Generalizzare

Definire una funzione applica2 :  $(s * s) \rightarrow (int * int \rightarrow$  $int)$   $\rightarrow$  s